## GRAPHICS SKILLS

Rendering Tutorial

Using pencil or light-blue colouring pencil, begin sketching in perspective/isometric (Use 'crates' to help build the shapes)

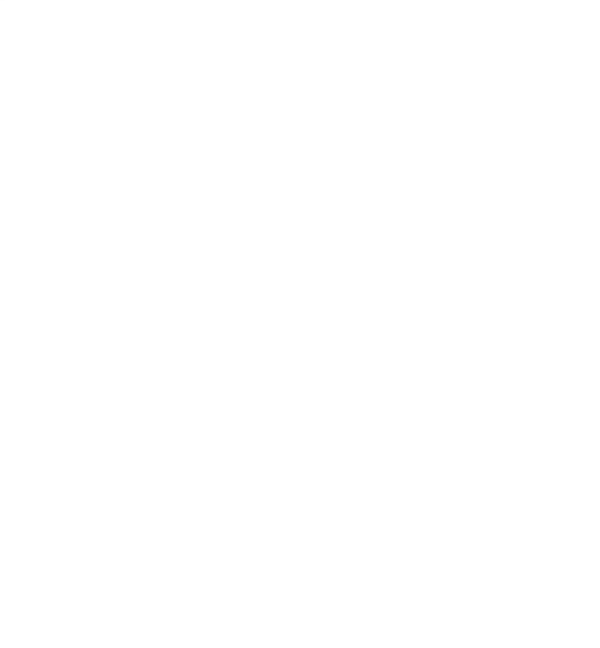

Using pencil or light-blue colouring pencil, begin sketching in perspective/isometric (Use 'crates' to help build the shapes)

Once complete, you can use a fineliner to outline in ink.

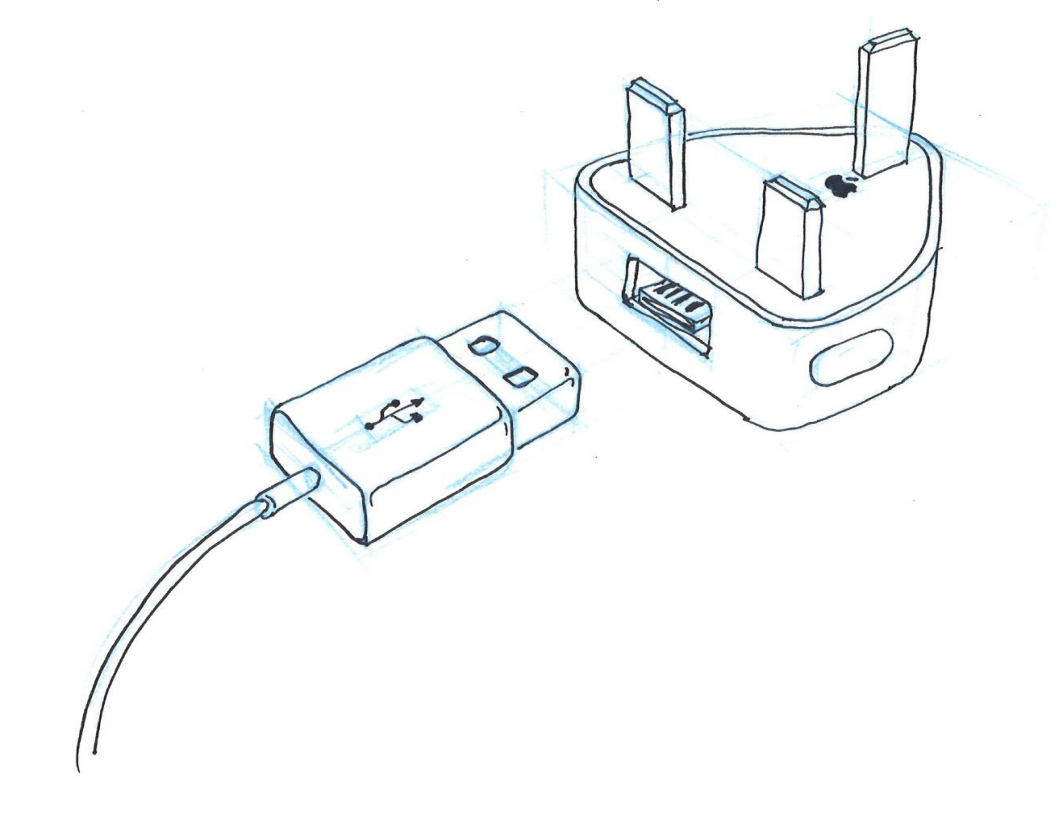

Now use 'thick and thin' line technique to add impact to edges.

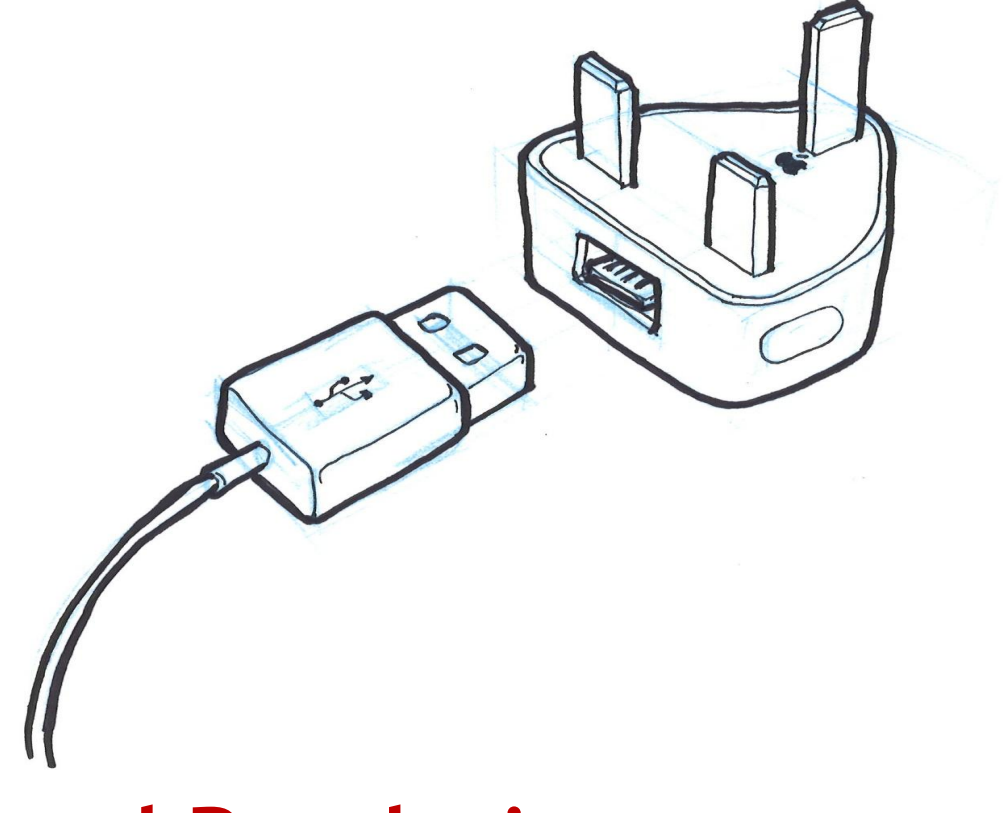

You could possibly add arrows (in matching 3d) to show movement.

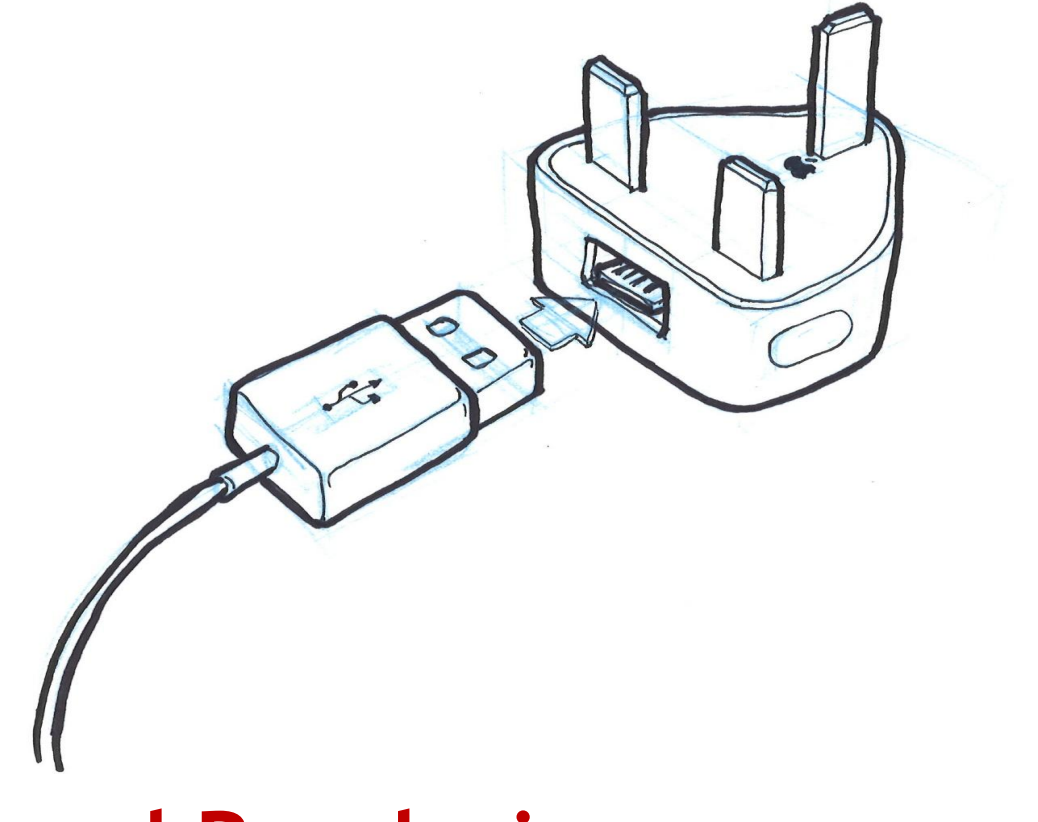

Start sketching shadows….

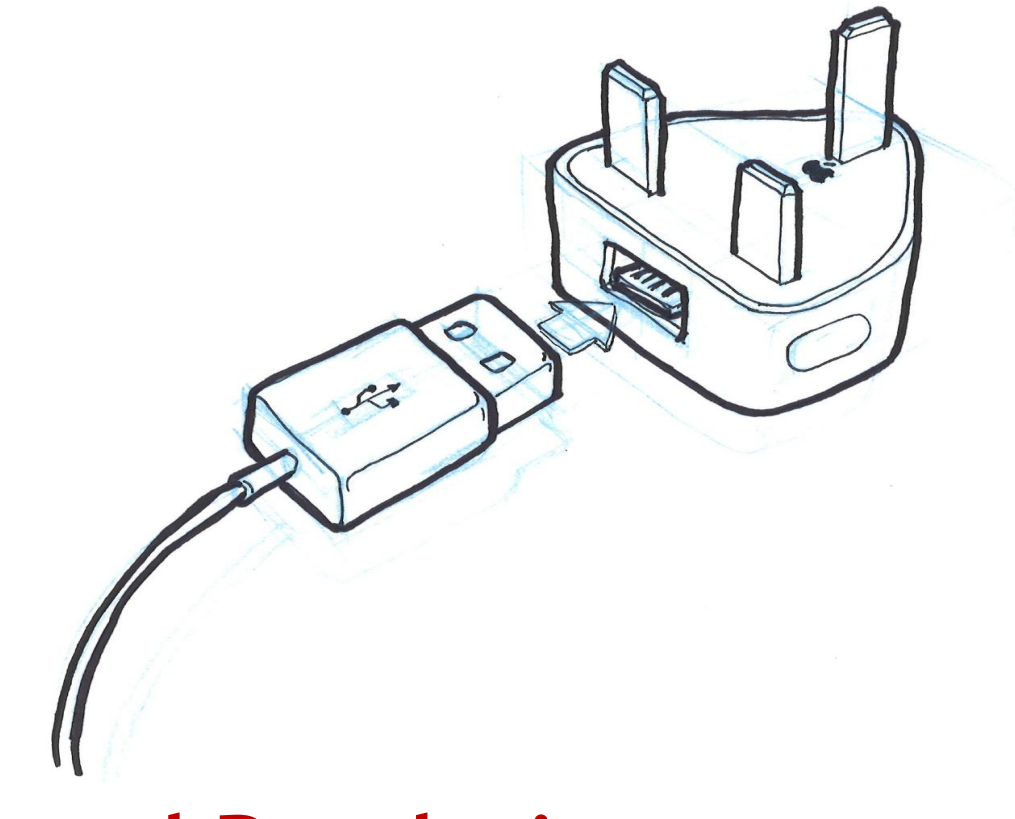

Start sketching shadows…. and outline.

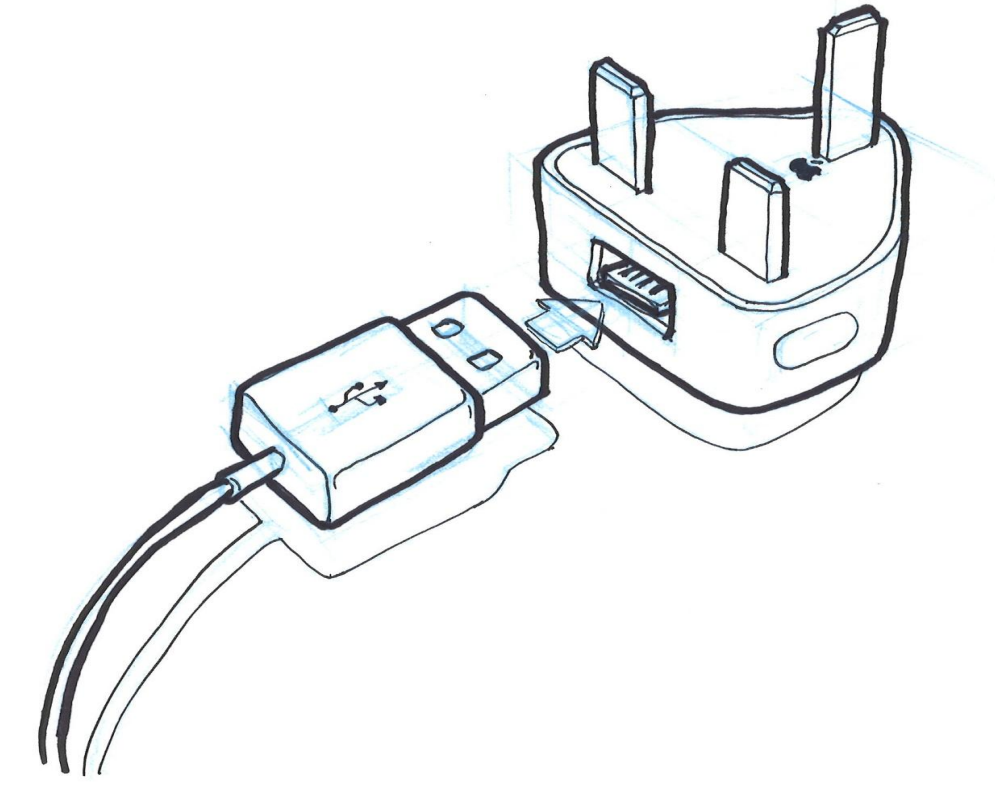

Use marker pen to shade shadows.

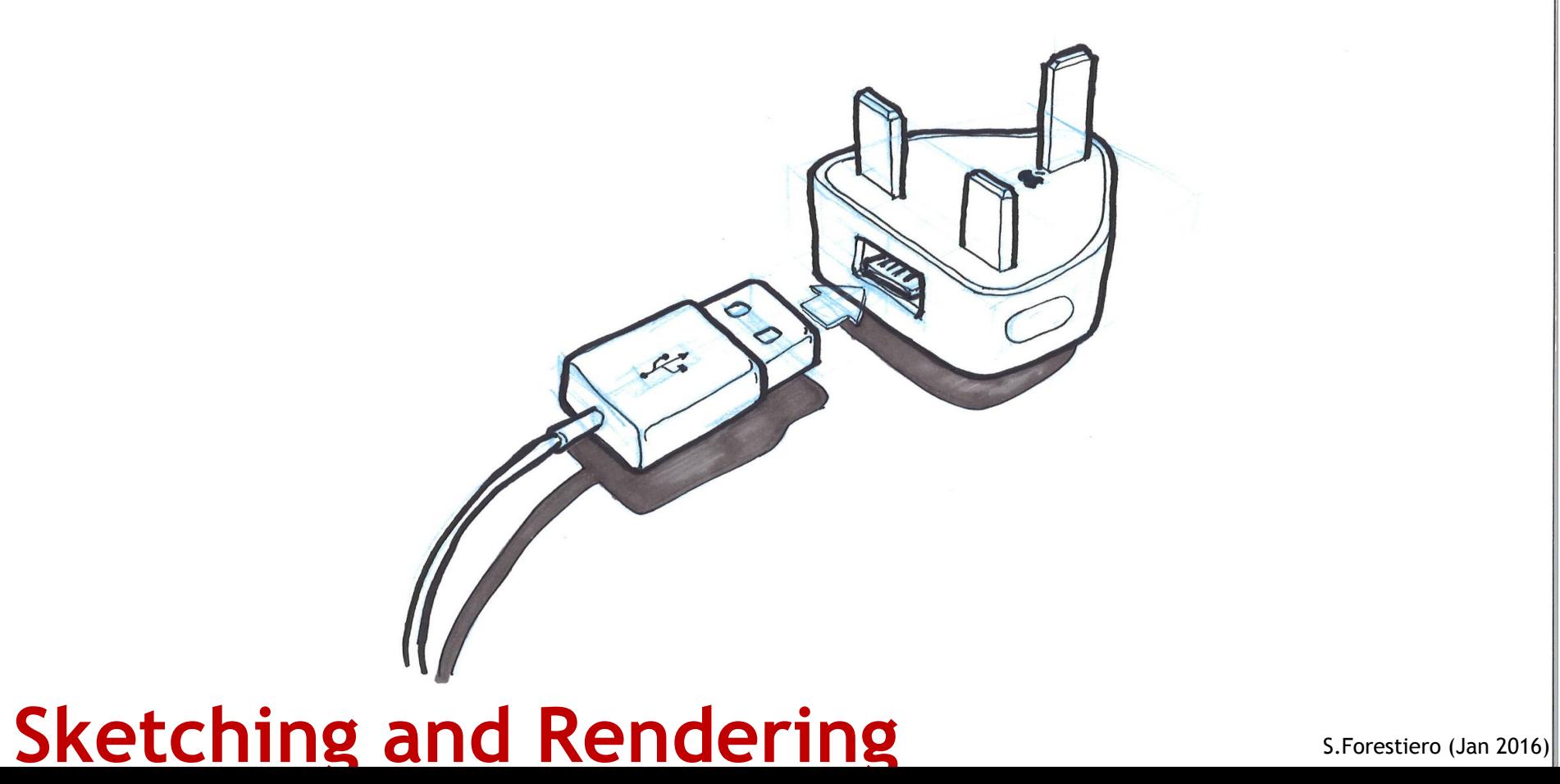

Begin rendering using different nibs and different shades of markers.

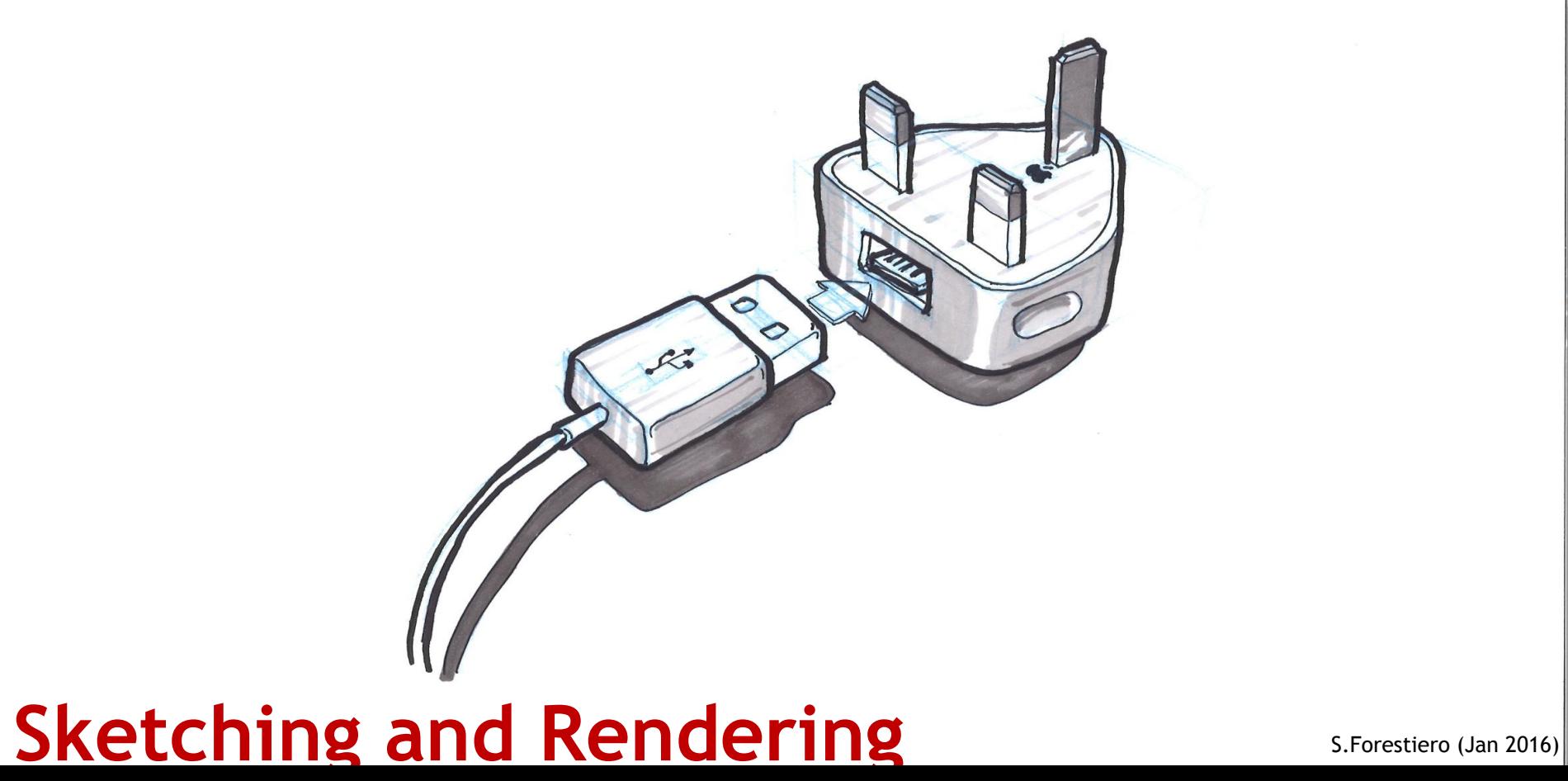

Begin rendering using different nibs and different shades of markers.

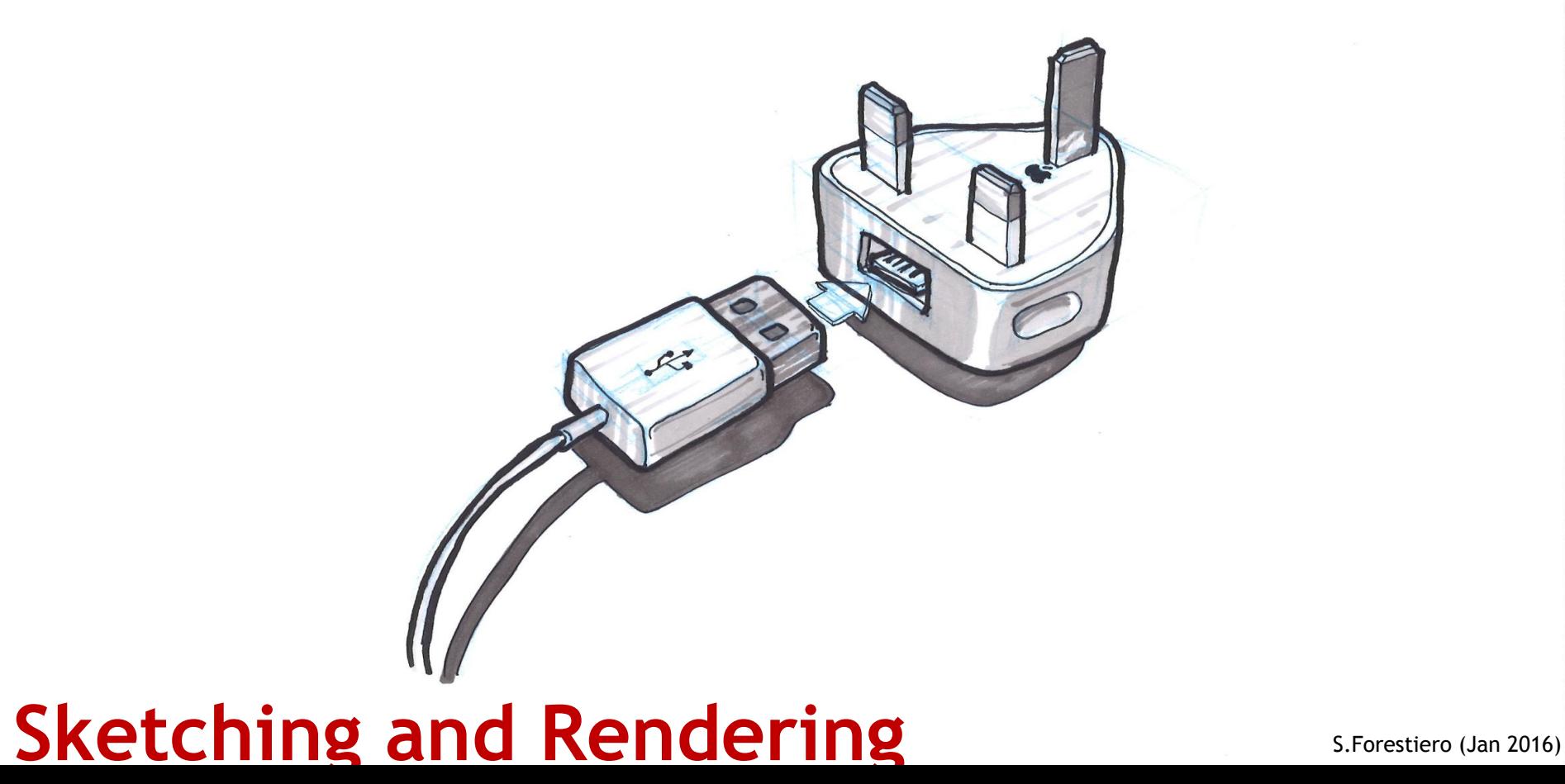

You can use different media if you wish *(coloured pencil here for arrow)*.

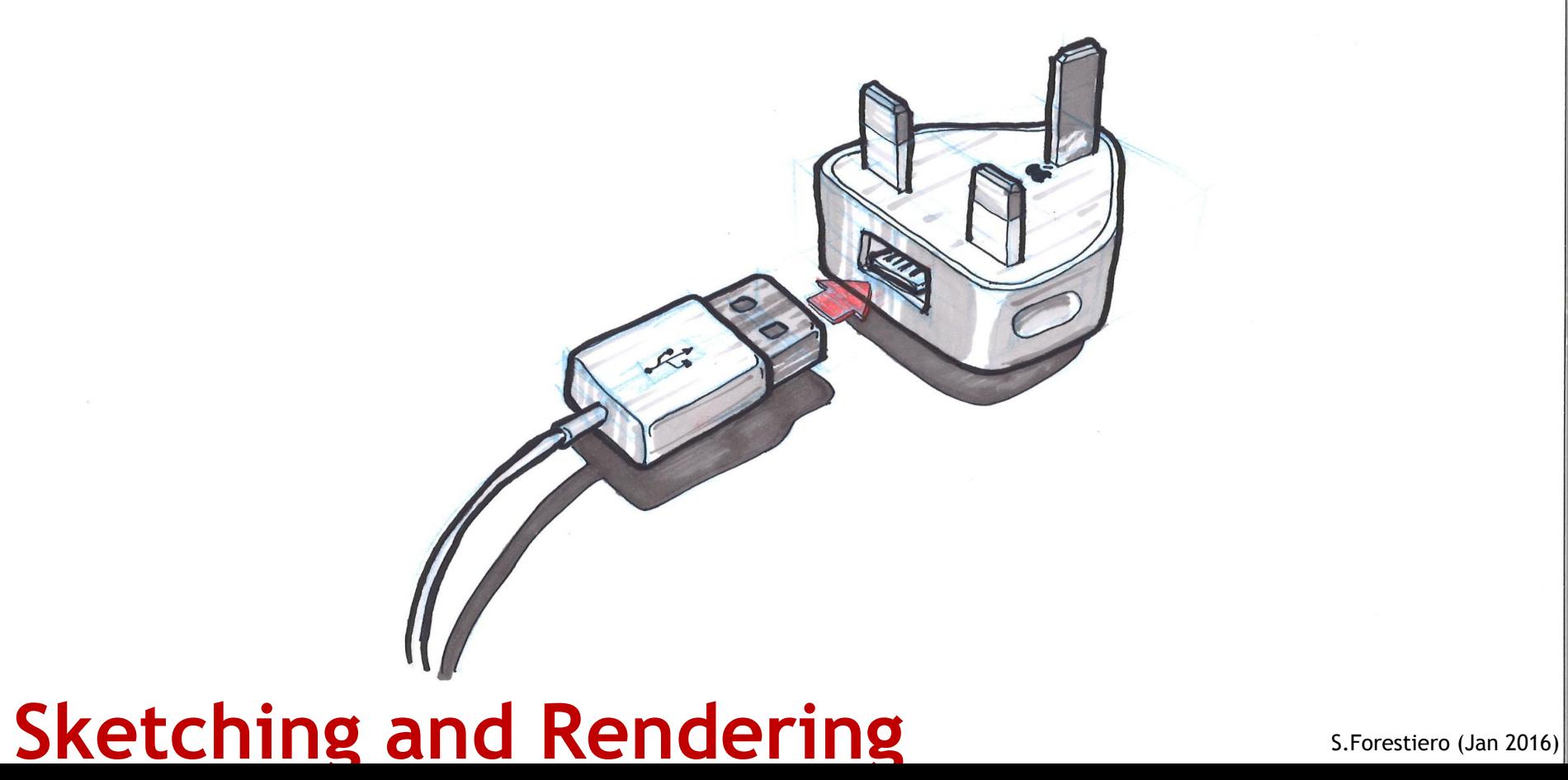

Sketch a background box…

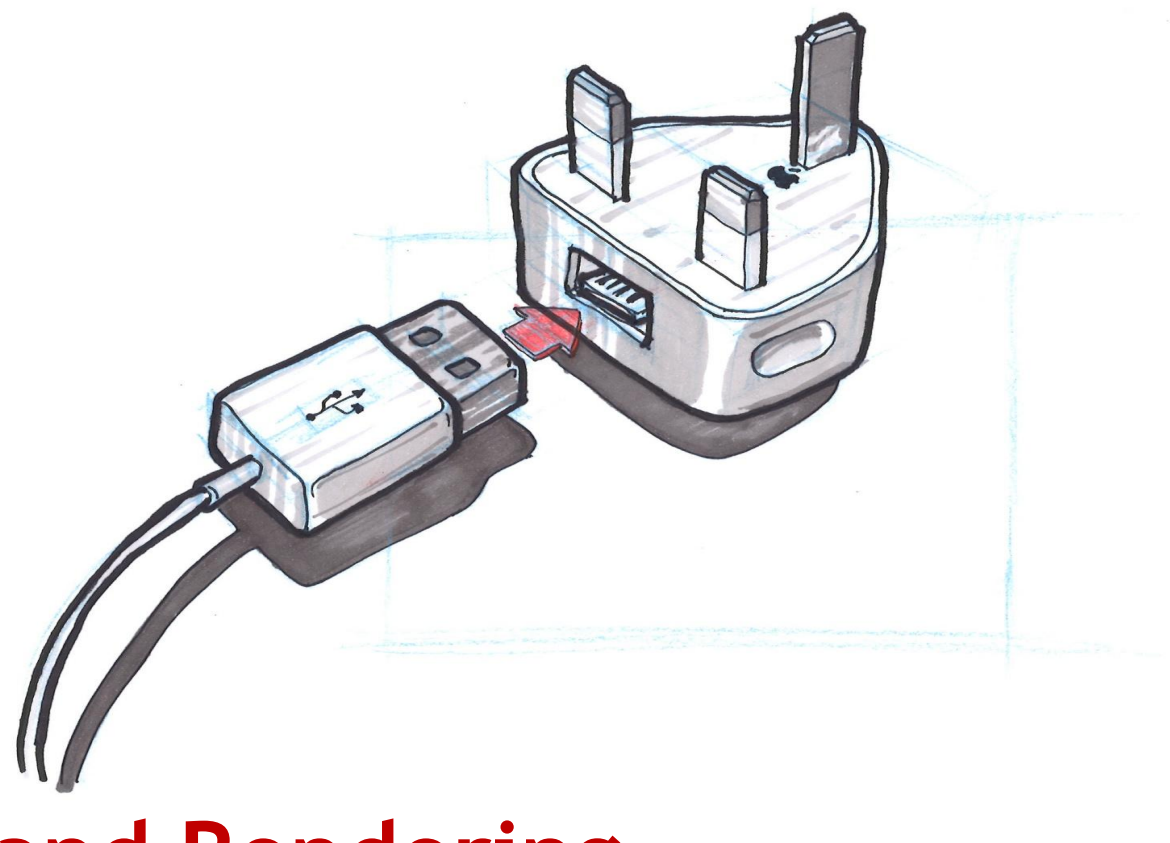

Sketch a background box... Outline it...

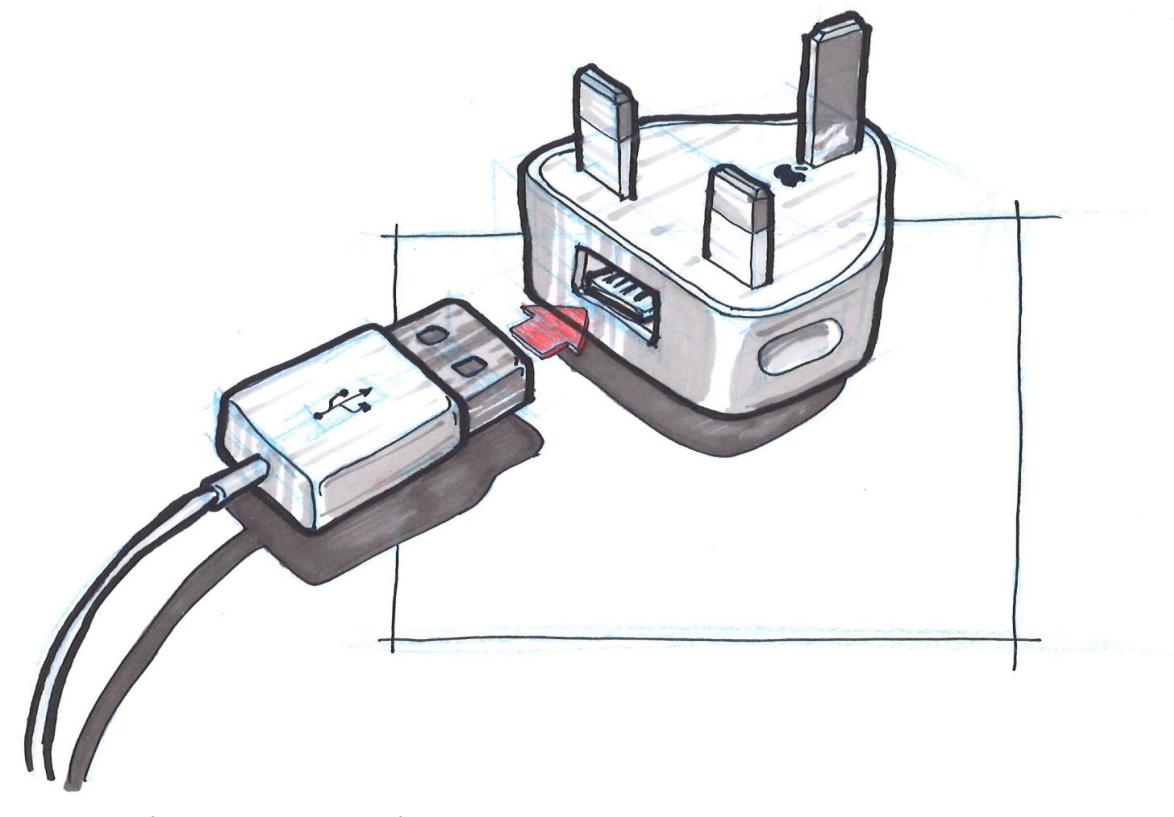

Sketch a background box... Outline it... Then colour in to add impact.

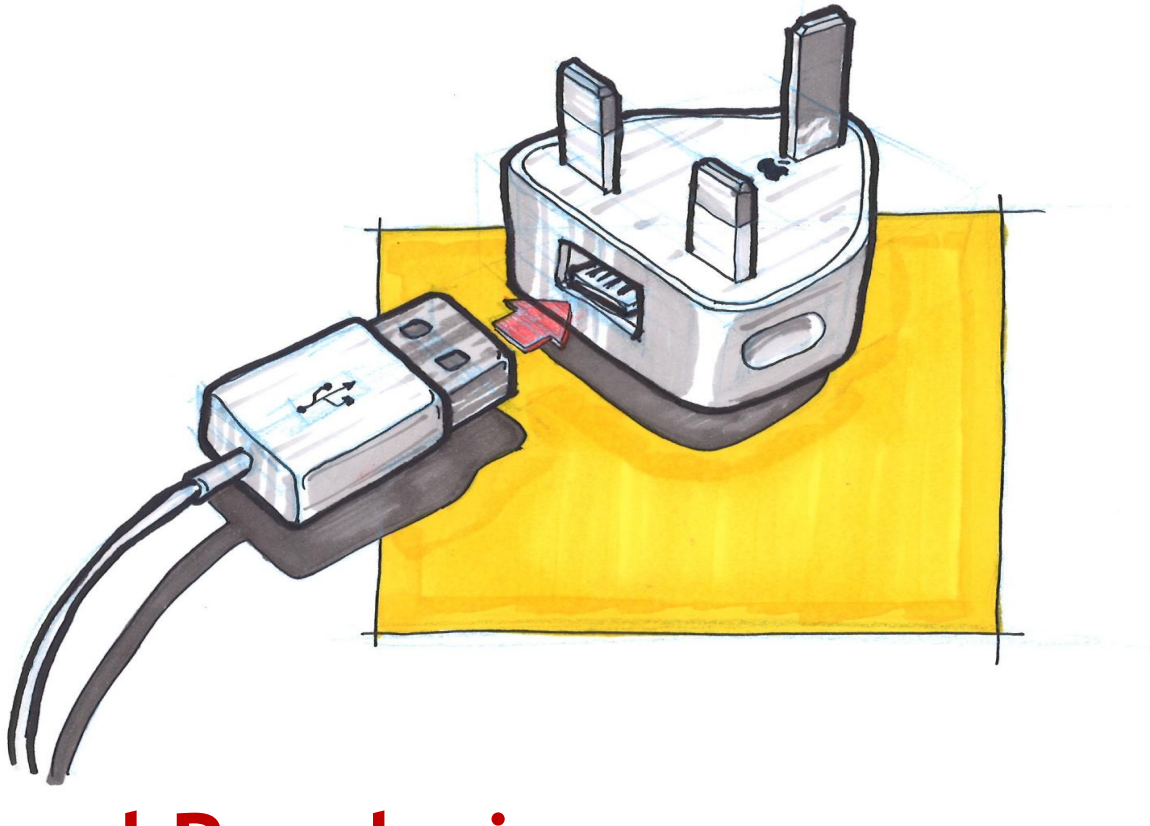

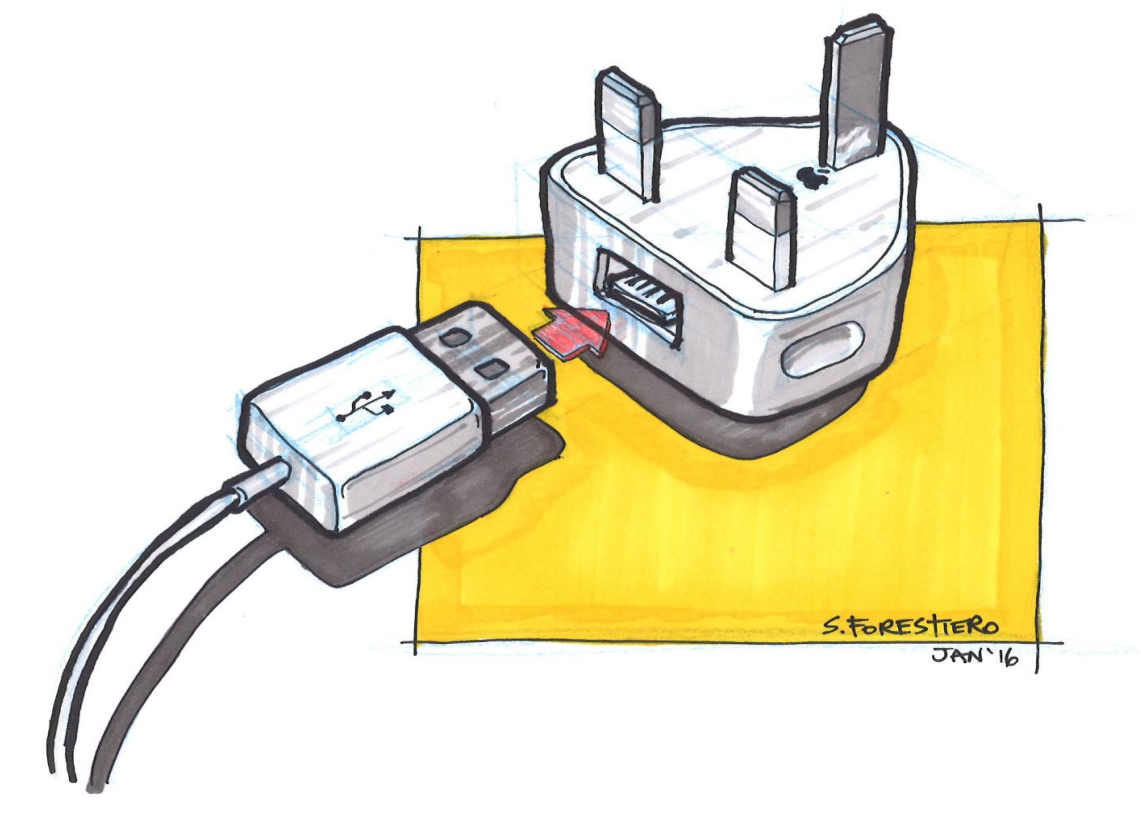

Once done, you can trace over quickly….

# $\mathbf{\hat{c}}$  $\breve{\mathsf{C}}$  $\mathscr{L}$

Once done, you can trace over quickly…. to show variations easily.

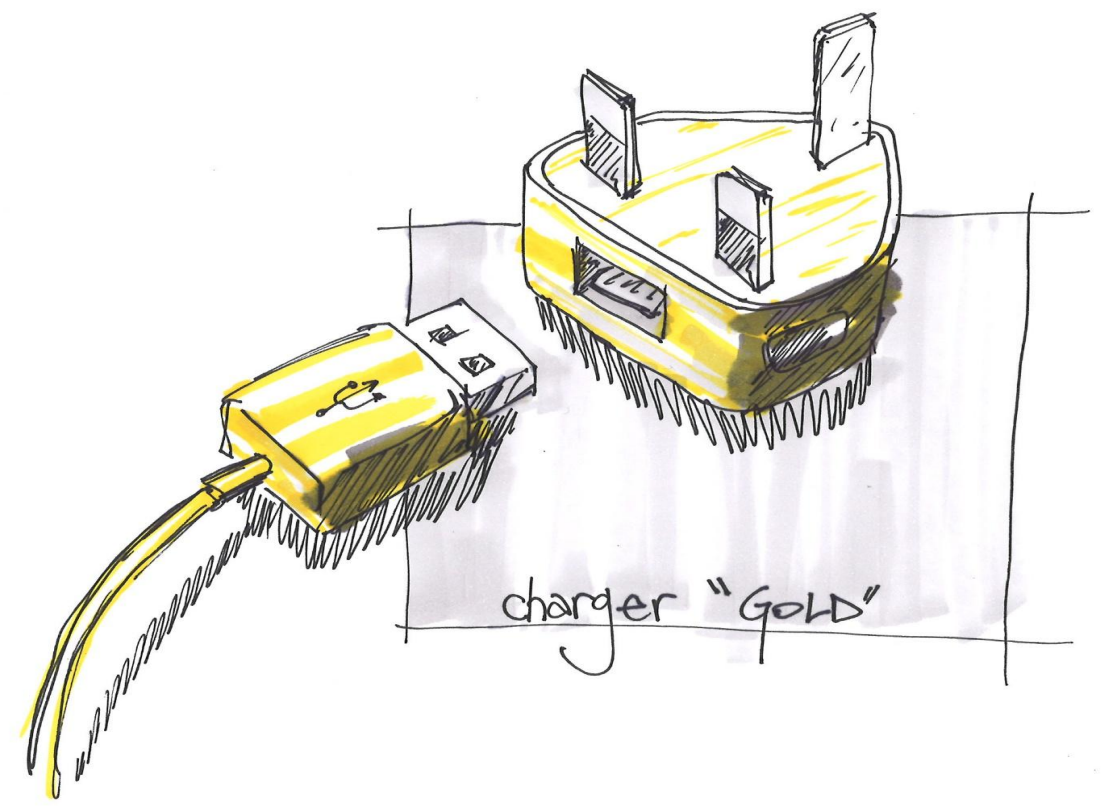

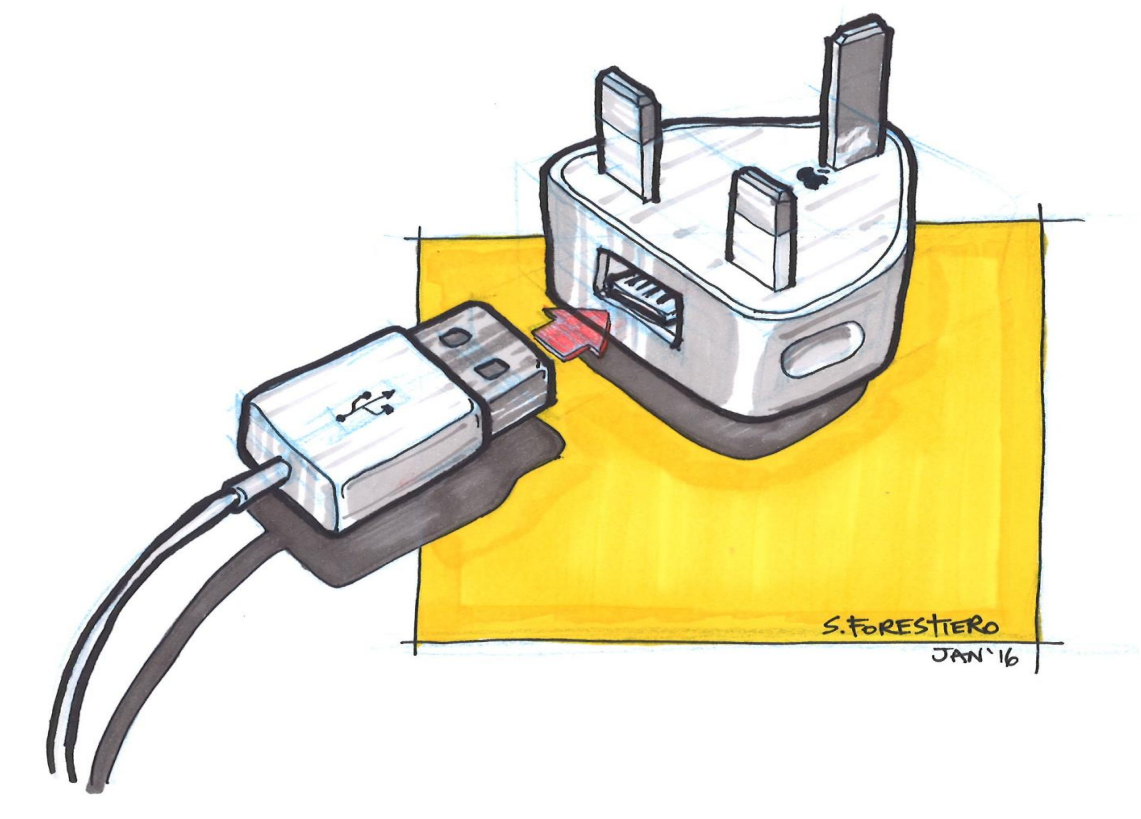